## **Neuronale Netze Schwellenwertelemente**

Prof. Dr.-Ing. Sebastian Stober

Artificial Intelligence Lab Institut für Intelligente Kooperierende Systeme Fakultät für Informatik [stober@ovgu.de](mailto:stober@ovgu.de)

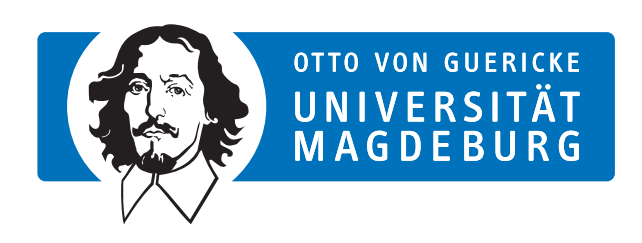

FACULTY OF COMPUTER SCIENCE

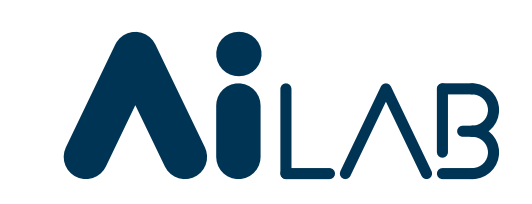

# **Definition**

Ein Schwellenwertelement (Threshold Logic Unit, TLU) ist eine Verarbeitungseinheit für Zahlen mit  $n$  Eingängen  $x_1,\ldots,x_n$  und einem Ausgang  $\ y$ . Das Element hat einen Schwellenwert  $\theta$  und jeder Eingang  $x_i$  ist mit einem Gewicht  $w_i$  versehen. Ein Schwellenwertelement berechnet die Funktion

$$
y = \begin{cases} 1, & \text{falls } \quad \vec{x}\vec{w} = \sum_{i=1}^{n} w_i x_i \ge \theta, \\ 0, & \text{sonst.} \end{cases}
$$

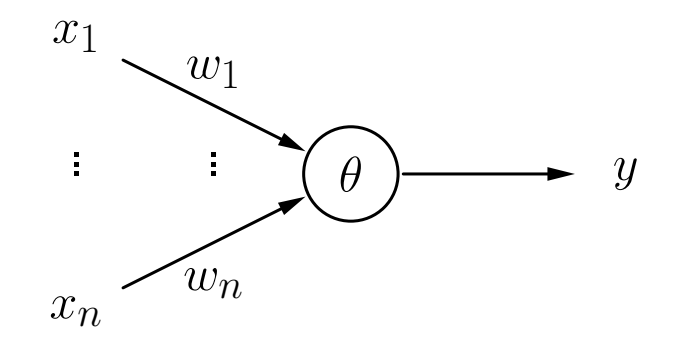

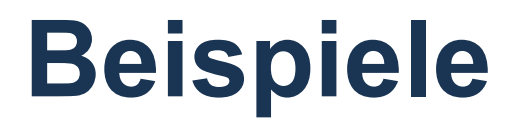

Schwellenwertelement für die Konjunktion  $x_1 \wedge x_2$ .

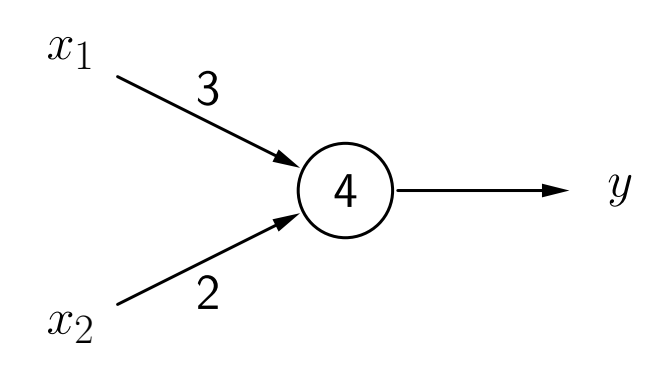

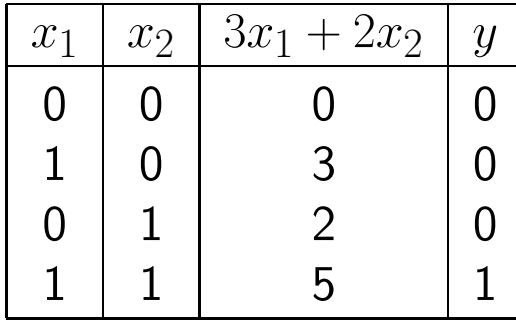

Schwellenwertelement für die Implikation  $x_2 \rightarrow x_1$ .

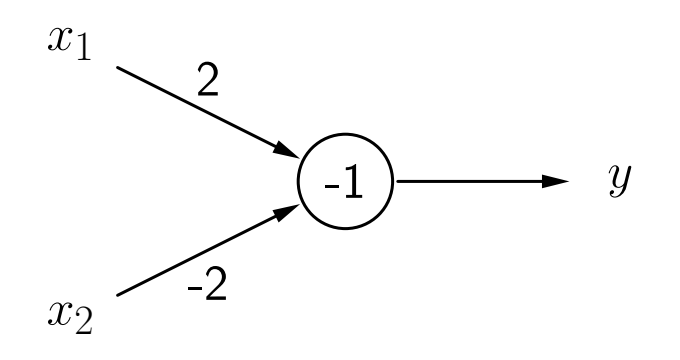

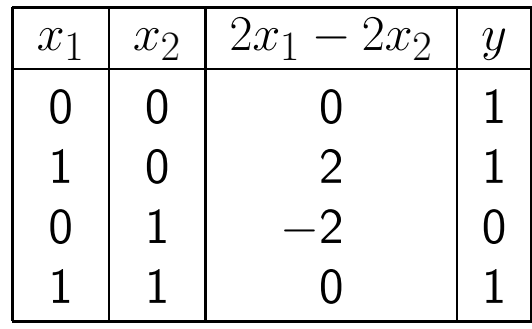

# **Beispiele**

Schwellenwertelement für  $(x_1 \wedge \overline{x_2}) \vee (x_1 \wedge x_3) \vee (\overline{x_2} \wedge x_3)$ .

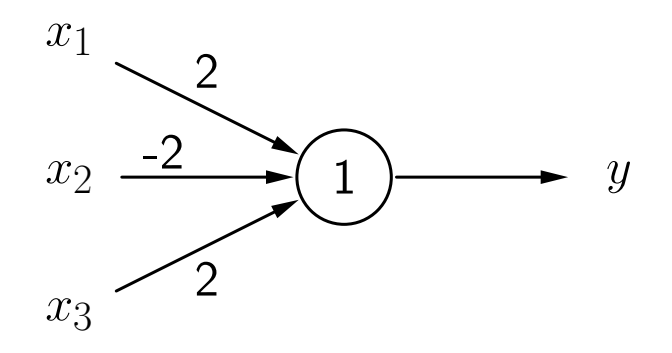

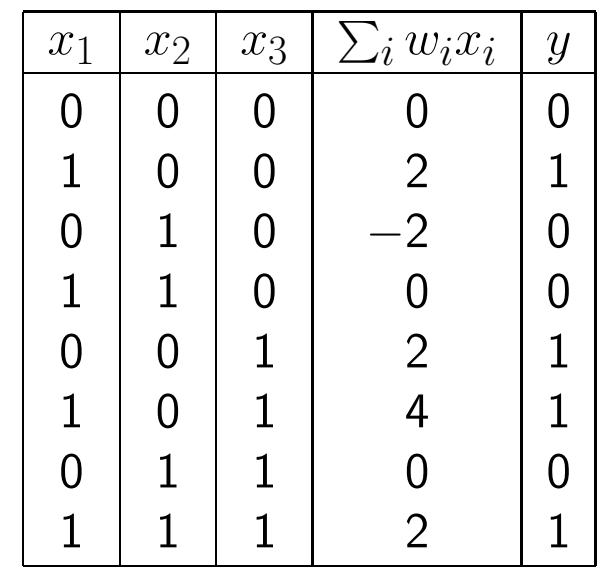

#### Rückblick: Geradendarstellungen

Geraden werden typischerweise in einer der folgenden Formen dargestellt:

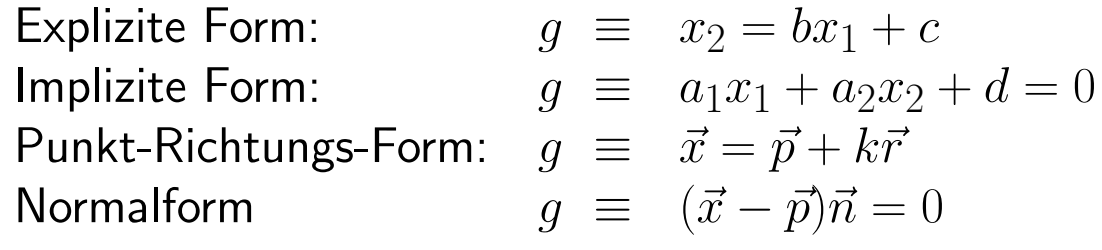

mit den Parametern

- *b* : Anstieg der Geraden
- *c* : Abschnitt der *x*<sub>2</sub>-Achse
- $\vec{p}$ : Ortsvektor eines Punktes der Gerade (Stützvektor)
- $\vec{r}$  : Richtungsvektor der Gerade
- $\vec{n}$  : Normalenvektor der Gerade

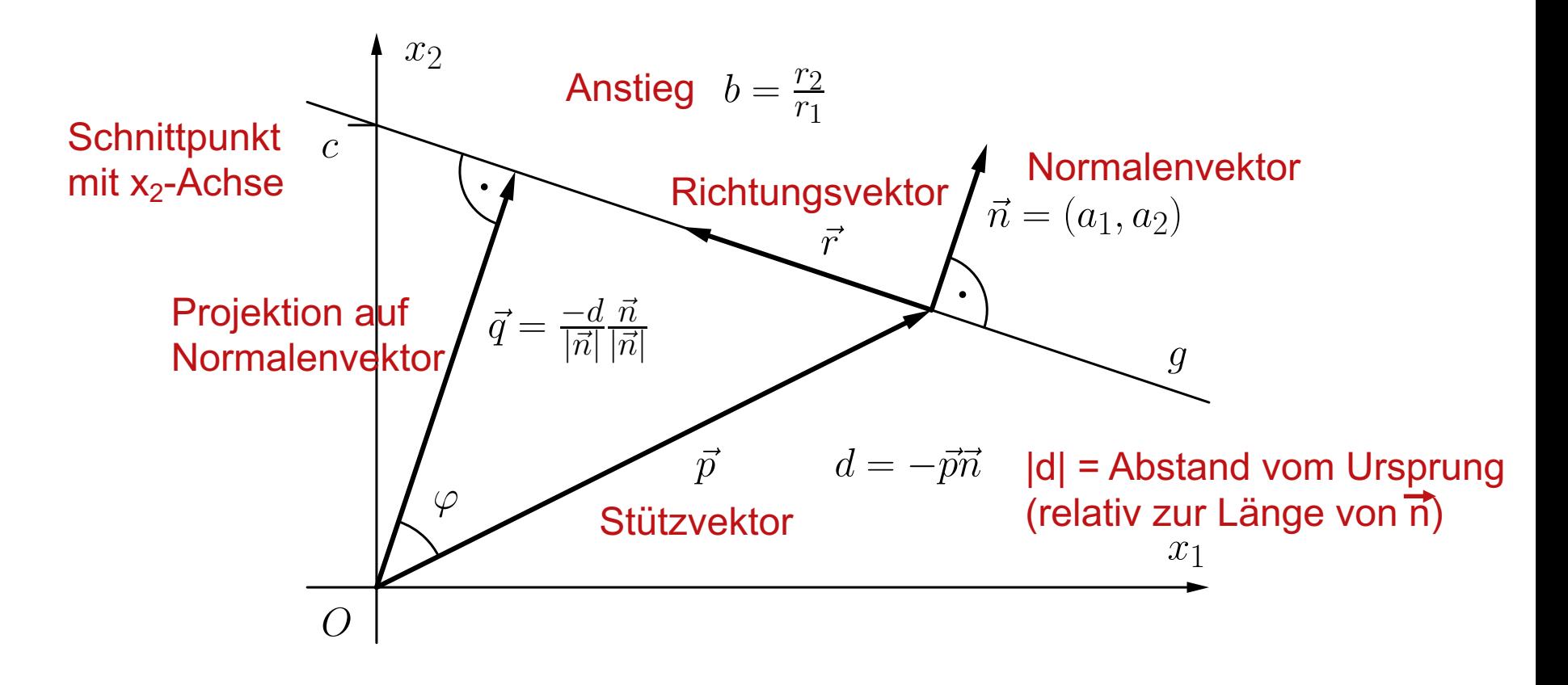

Eine Gerade und ihre definierenden Eigenschaften.

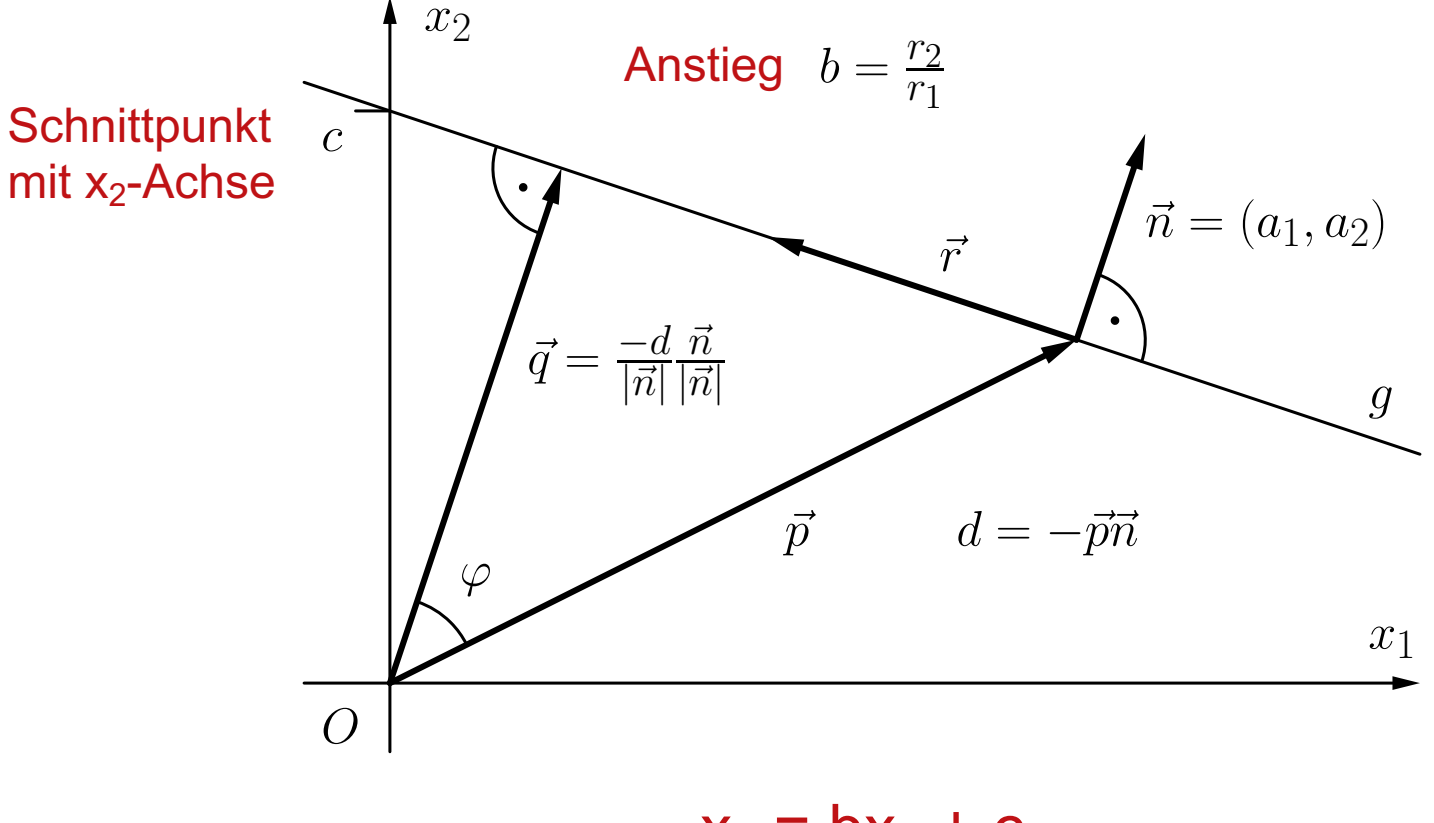

 $x_2 = bx_1 + c$ 

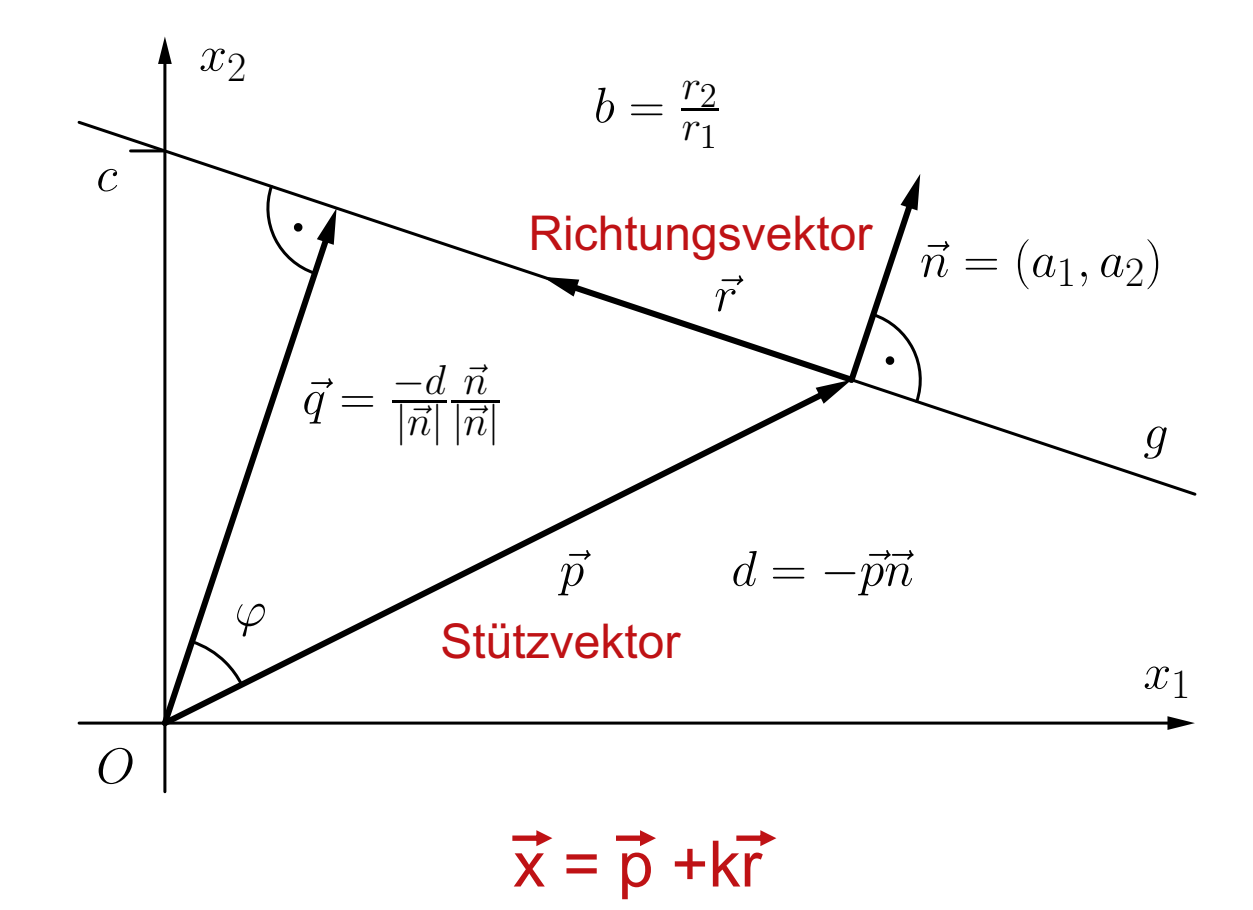

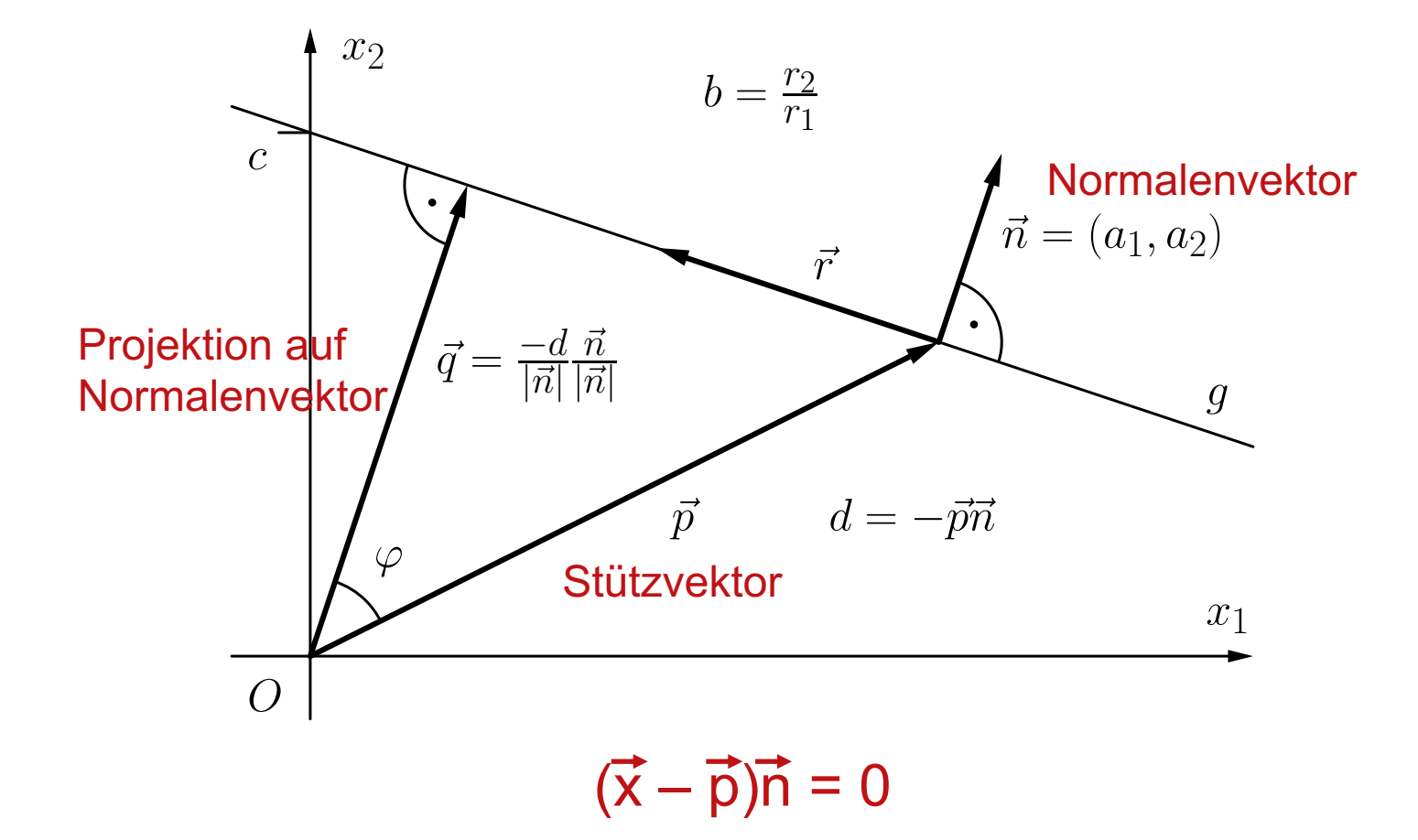

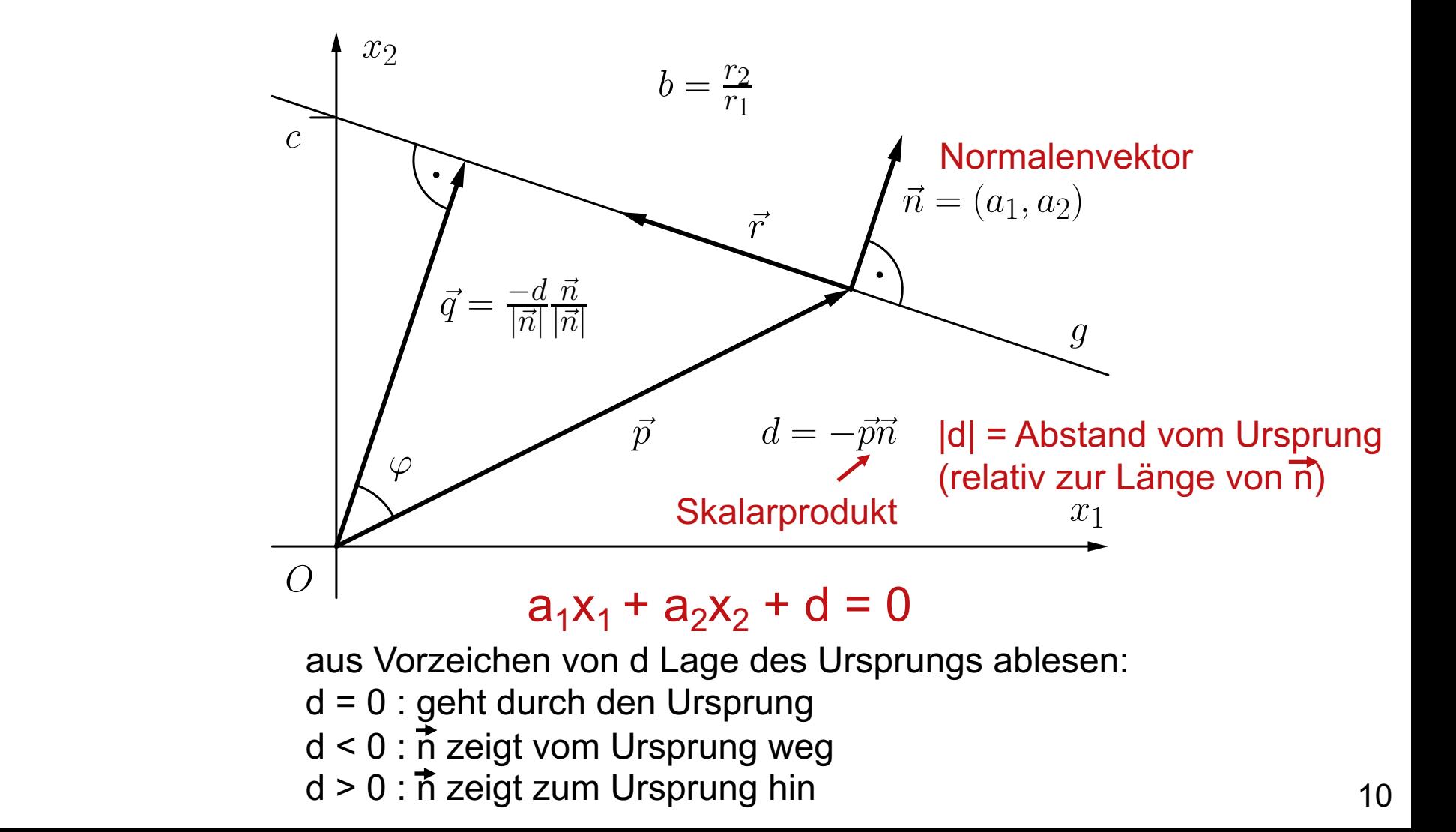

Bestimmung, auf welcher Seite ein Punkt  $\vec{x}$  liegt.

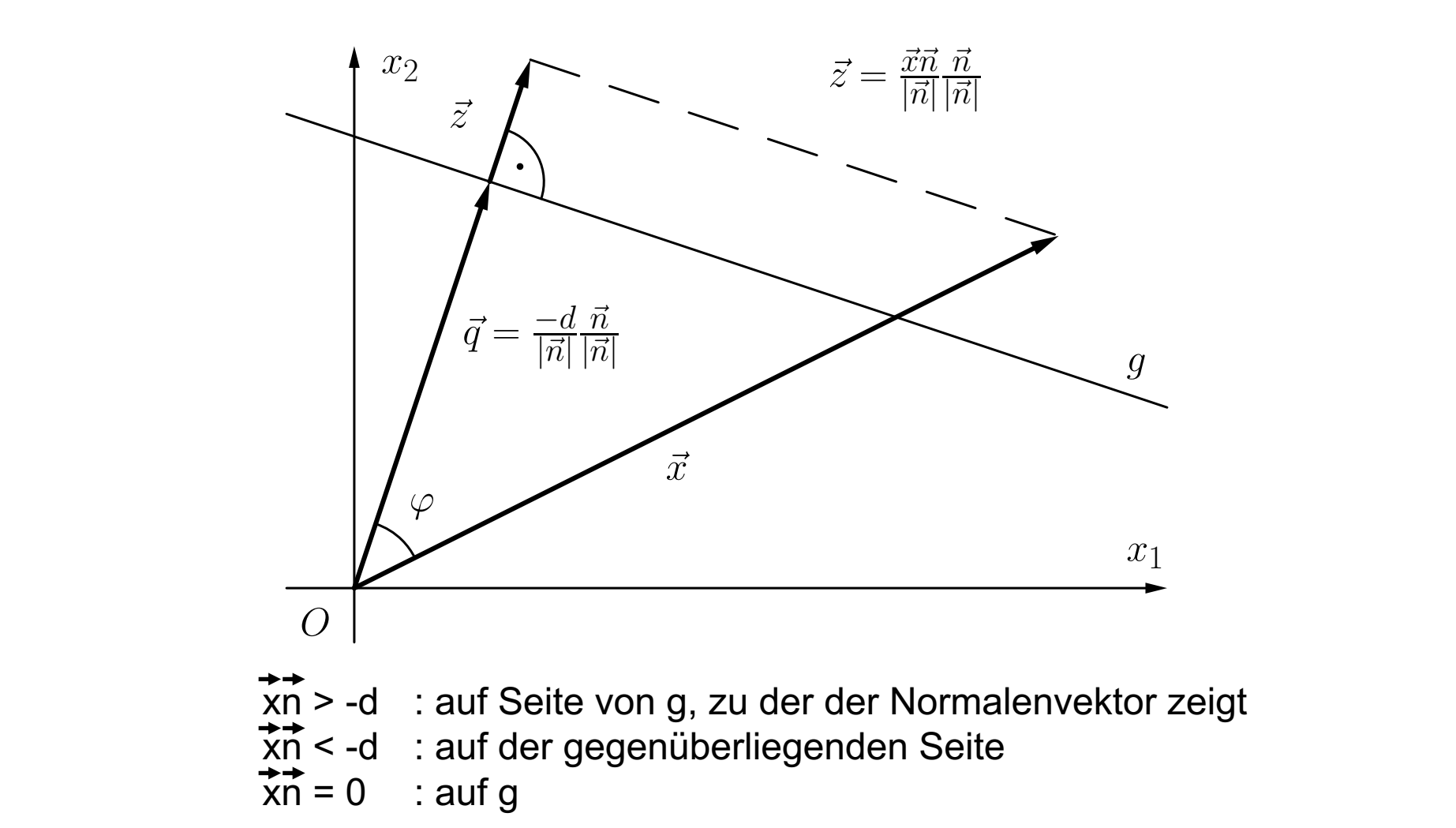

## Schwellenwertelement für  $x_1 \wedge x_2$ .

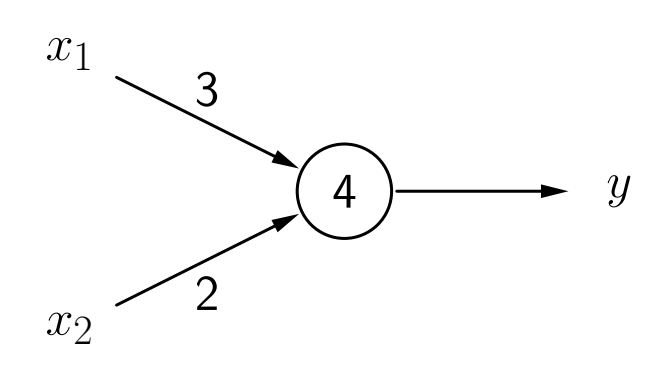

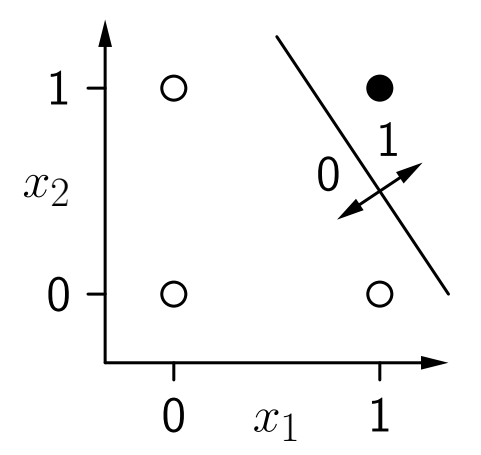

Ein Schwellenwertelement für  $x_2 \rightarrow x_1$ .

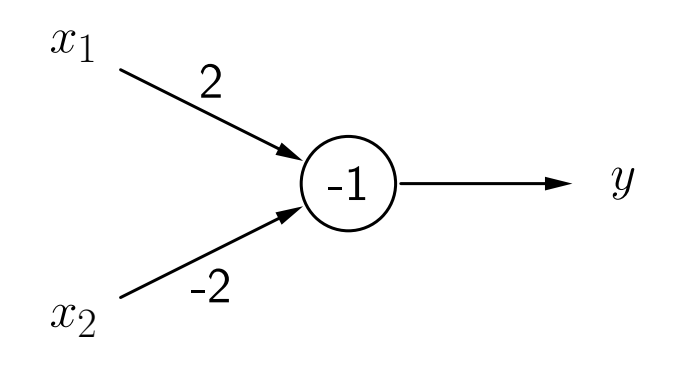

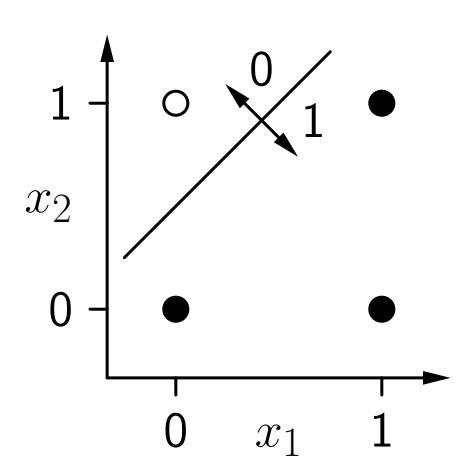

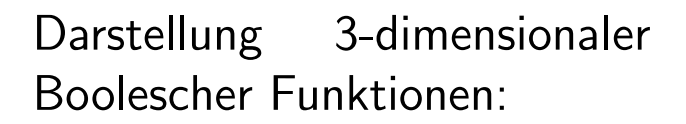

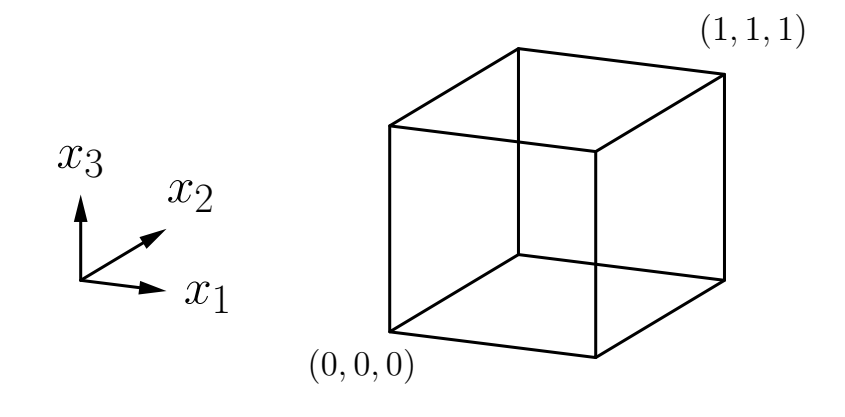

Schwellenwertelement für  $(x_1 \wedge \overline{x_2}) \vee (x_1 \wedge x_3) \vee (\overline{x_2} \wedge x_3)$ .

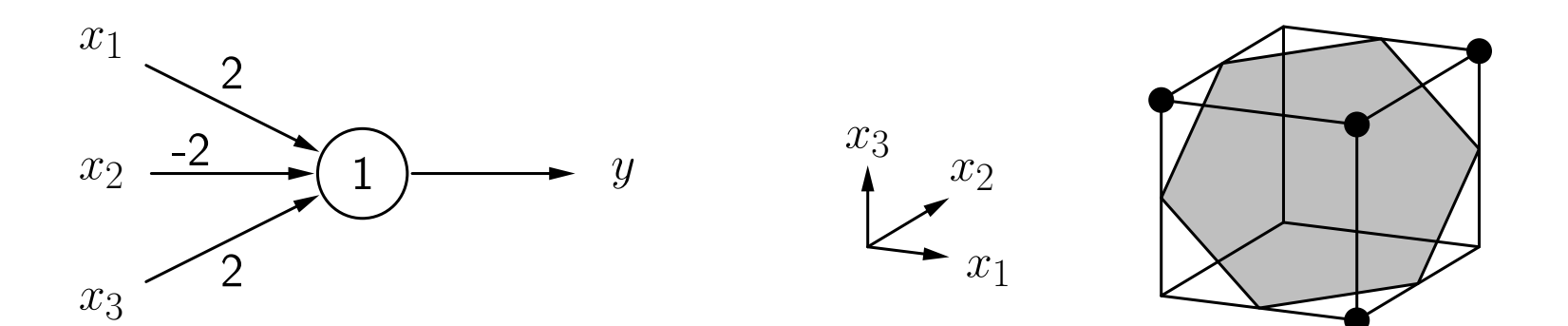

# **Lineare Separabilität**

Zwei Punktmengen in einem n-dimensionalen Raum heißen linear separabel, wenn sie durch eine (n-1)-dimensionale Hyperebene getrennt werden können. Die Punkte der einen Menge dürfen dabei auch auf der Hyperebene liegen.

Eine Boolesche Funktion heißt linear separabel, falls die Menge der Urbilder von 0 und die Menge der Urbilder von 1 linear separabel sind.

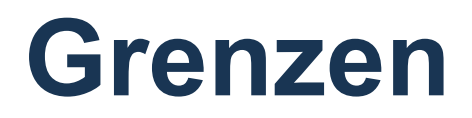

Das Biimplikationsproblem  $x_1 \leftrightarrow x_2$ : Es gibt keine Trenngerade.

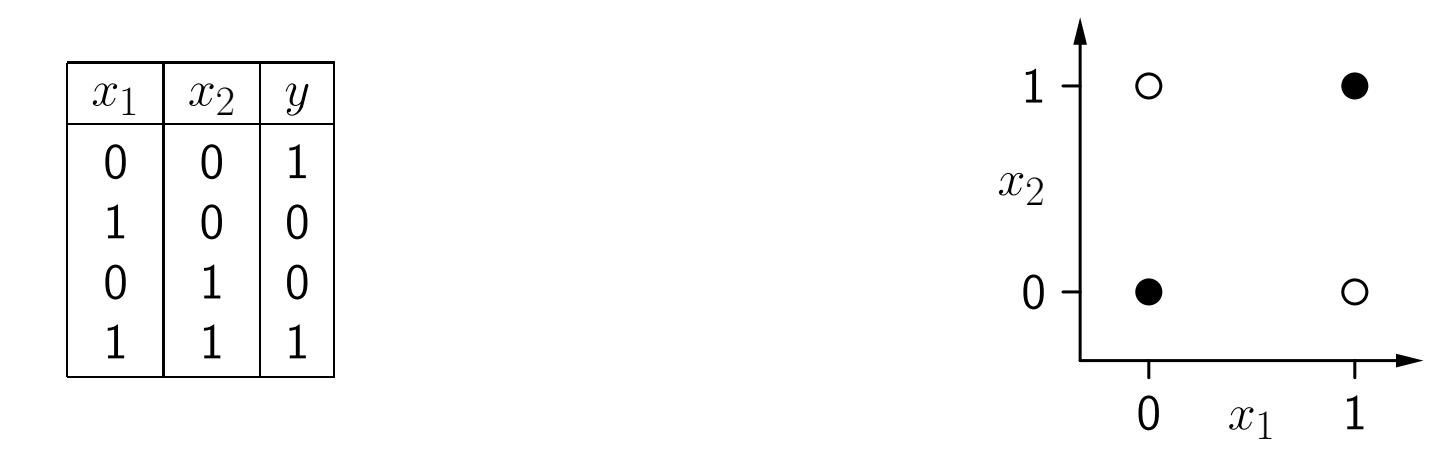

Formaler Beweis durch reductio ad absurdum:

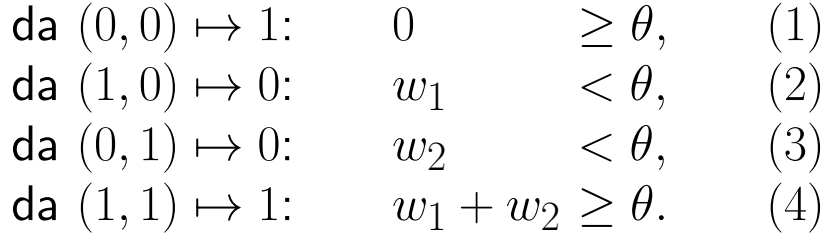

(2) und (3):  $w_1 + w_2 < 2\theta$ . Mit (4):  $2\theta > \theta$ , oder  $\theta > 0$ . Widerspruch zu (1).

# **Grenzen**

Vergleich zwischen absoluter Anzahl und der Anzahl linear separabler Boolescher Funktionen.

([Widner 1960] zitiert in [Zell 1994])

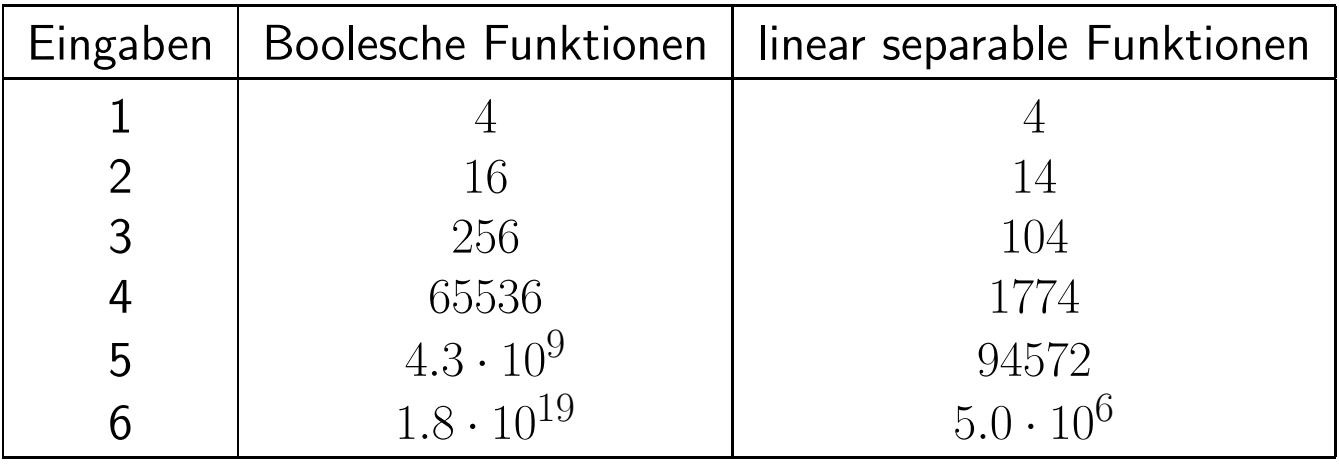

Für viele Eingaben kann ein SWE fast keine Funktion berechnen.

Netze aus Schwellenwertelementen sind notwendig, um die Berechnungsfähigkeiten zu erweitern.

# **Netze aus Schwellenwertelementen**

Biimplikationsproblem, Lösung durch ein Netzwerk.

Idee: logische Zerlegung  $x_1 \leftrightarrow x_2 \equiv (x_1 \rightarrow x_2) \land (x_2 \rightarrow x_1)$ 

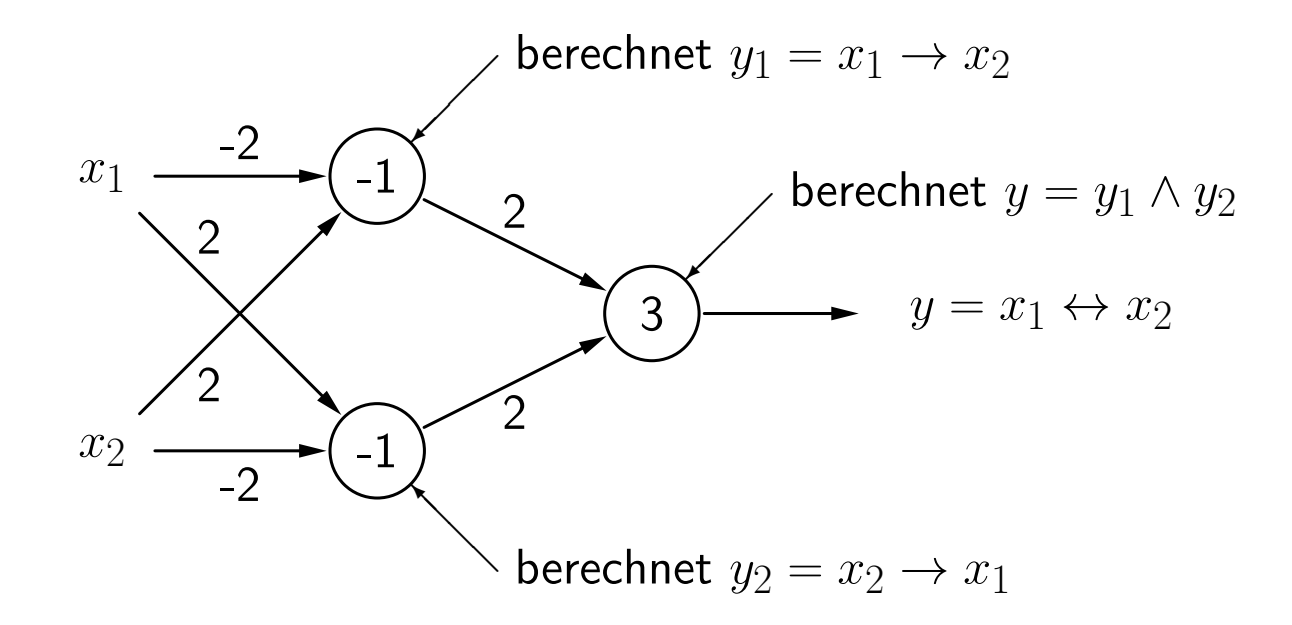

# **Netze aus Schwellenwertelementen**

Lösung des Biimplikationsproblems: Geometrische Interpretation

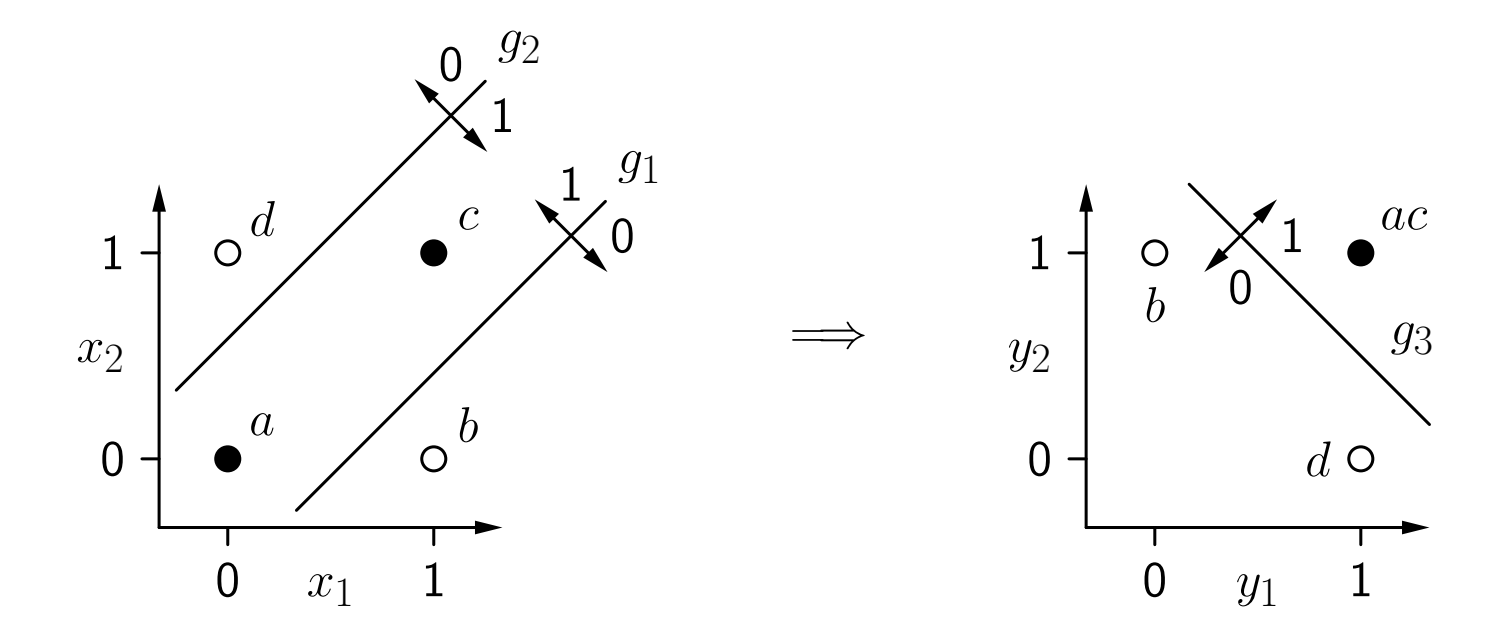

Die erste Schicht berechnet neue Boolesche Koordinaten für die Punkte. Nach der Koordinatentransformation ist das Problem linear separabel.

## **Darstellung beliebiger Boolescher Funktionen**  Darstellung beliebiger Boolescher Funktionen

Sei  $y = f(x_1, \ldots, x_n)$  eine Boolesche Funktion mit *n* Variablen.

- (i) Stelle *f*(*x*1*,...,xn*) in disjunktiver Normalform dar. D.h. bestimme  $D_f = K_1 \vee \ldots \vee K_m$ , wobei alle  $K_j$  Konjunktionen von *n* Literalen sind, d.h.,  $K_j = l_{j1} \wedge ... \wedge l_{jn}$  mit  $l_{ji} = x_i$  (positives Literal) oder  $l_{ji} = \neg x_i$  (negatives Literal).
- (ii) Lege ein Neuron für jede Konjunktion  $K_j$  der disjunktiven Normalform an (mit  $n$  Eingängen — ein Eingang pro Variable), wobei

$$
w_{ji} = \begin{cases} 2, & \text{falls } l_{ji} = x_i, \\ -2, & \text{falls } l_{ji} = \neg x_i, \end{cases} \qquad \text{und} \qquad \theta_j = n-1+\frac{1}{2}\sum_{i=1}^n w_{ji}.
$$

(iii) Lege ein Ausgabeneuron an (mit  $m$  Eingängen — ein Eingang für jedes Neuron, das in Schritt (ii) angelegt wurde), wobei

$$
w_{(n+1)k} = 2
$$
,  $k = 1, ..., m$ , and  $\theta_{n+1} = 1$ .

Die geometrische Interpretation bietet eine Möglichkeit, SWE mit 2 und 3 Eingängen zu konstruieren, aber:

- Es ist keine automatische Methode. (Visualisierung und Begutachtung ist nötig).
- Nicht möglich für mehr als drei Eingabevariablen.

#### Grundlegende Idee des automatischen Trainings:

- $\circ$  Beginne mit zufälligen Werten für Gewichte und Schwellenwert.
- Bestimme den Ausgabefehler für eine Menge von Trainingsbeispielen.
- Der Fehler ist eine Funktion der Gewichte und des Schwellenwerts:  $e = e(w_1, \ldots, w_n, \theta).$
- Passe Gewichte und Schwellenwert so an, dass der Fehler kleiner wird.
- Wiederhole diese Anpassung, bis der Fehler verschwindet.

Schwellenwertelement mit einer Eingabe für die Negation  $\neg x$ .

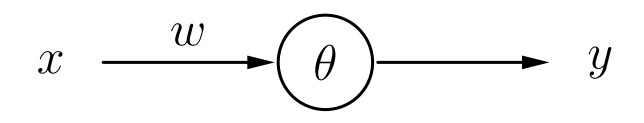

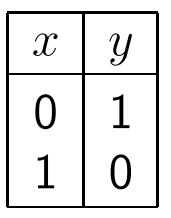

Ausgabefehler als eine Funktion von Gewicht und Schwellenwert.

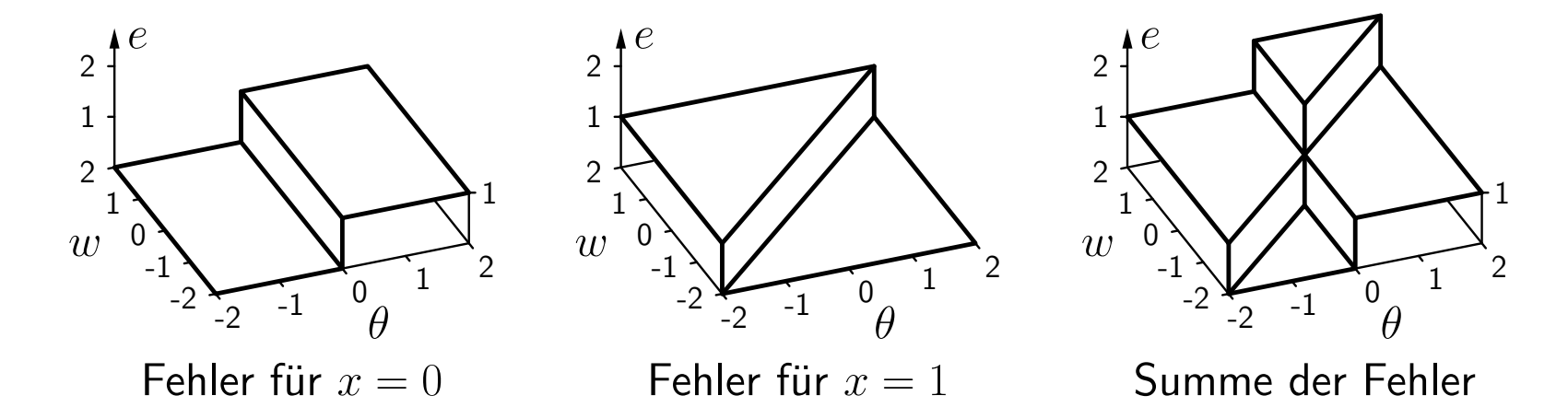

Die Fehlerfunktion kann nicht direkt verwendet werden, da sie aus Plateaus besteht.

Lösung: Falls die berechnete Ausgabe falsch ist, dann berücksichtige, wie weit  $\theta$  überschritten (für  $x=0)$  oder unterschritten ist (für  $x=1).$ 

anschaulich: Berechnung ist "umso falscher",<br>ie weiter <sup>0</sup> überschritten (für  $x = 0$ ) bzw. unt je weiter  $\theta$  überschritten (für  $x=0)$  bzw. unterschritten ist (für  $x=1).$ 

#### Modifizierter Ausgabefehler als Funktion von  $\vec{w}$  und  $\theta$ .

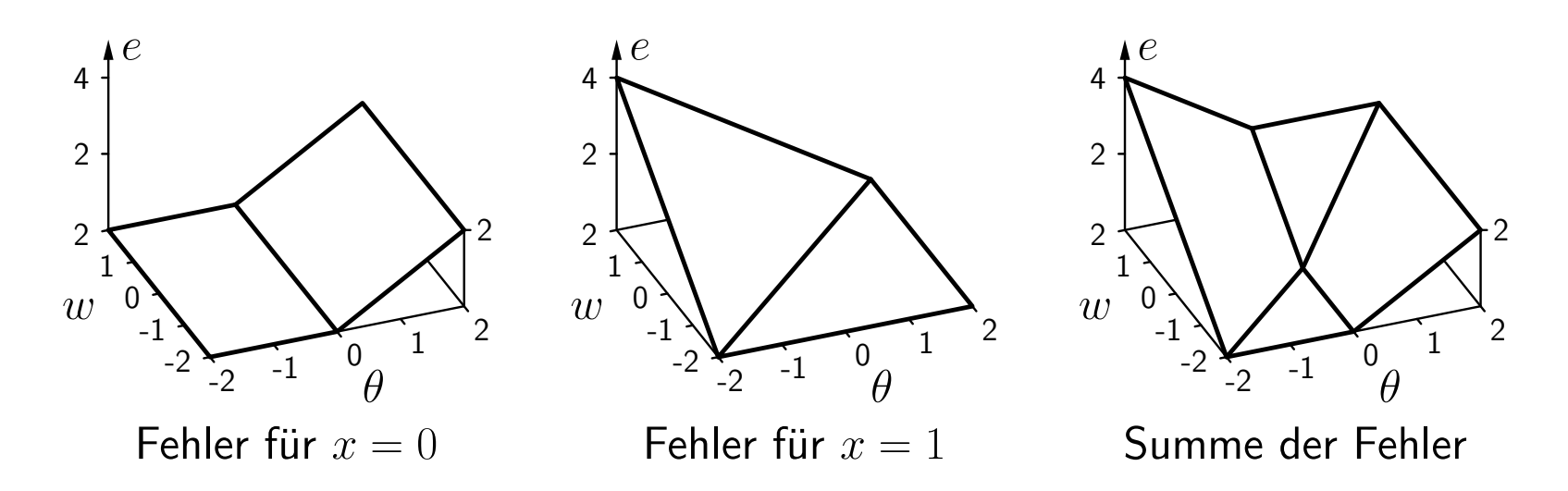

Schema der resultierenden Richtungen der Parameteränderungen.

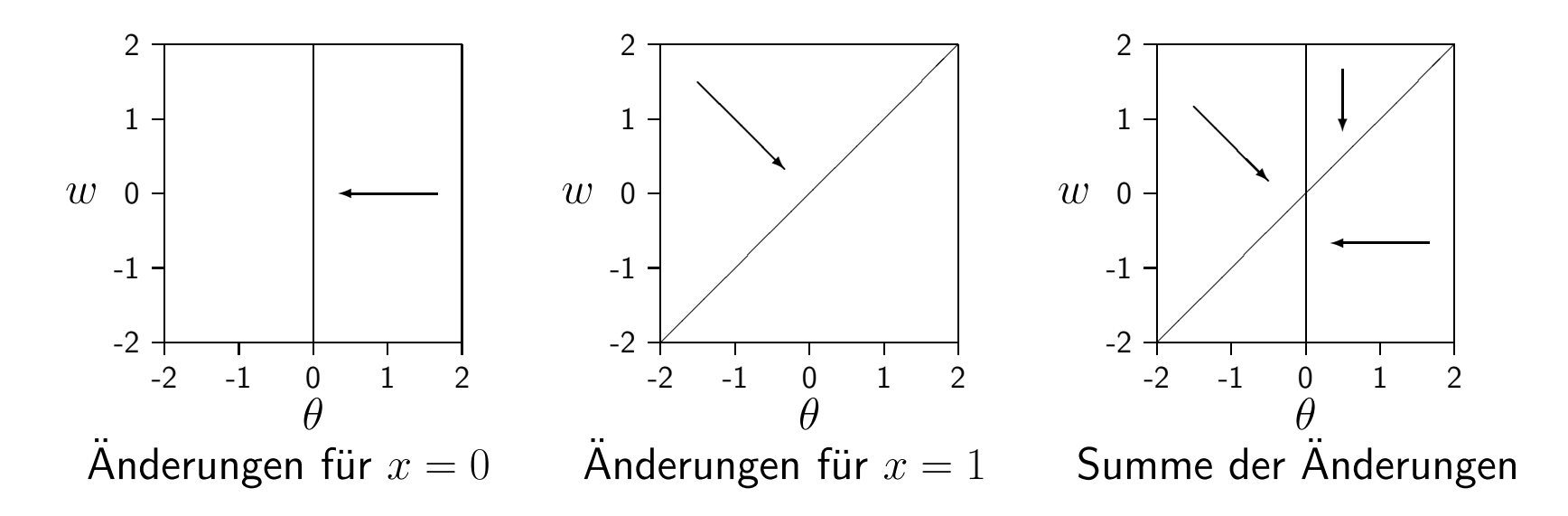

Beginne an zufälligem Punkt.

Passe Parameter iterativ an,

entsprechend der zugehörigen Richtung am aktuellen Punkt.

Beispieltrainingsprozedur: Online- und Batch-Training.

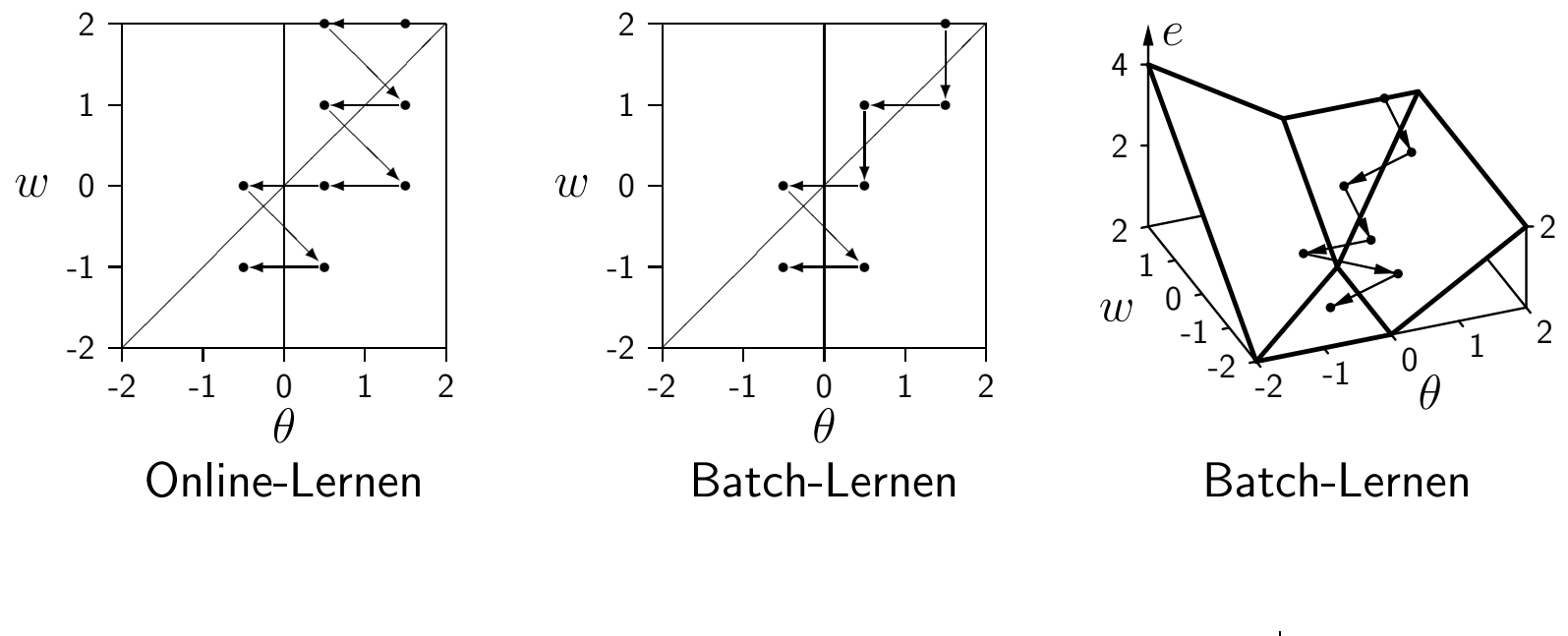

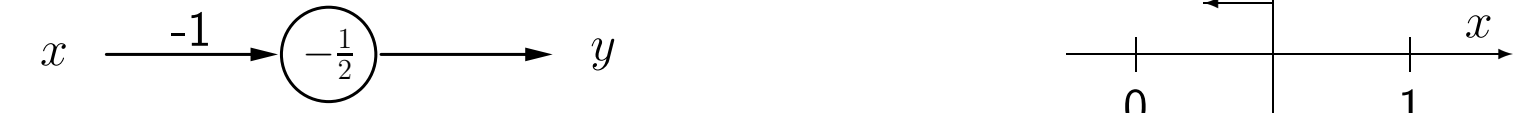

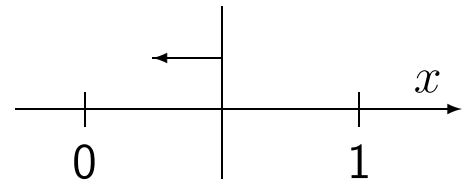

**Formale Trainingsregel:** Sei  $\vec{x} = (x_1, \ldots, x_n)$  ein Eingabevektor eines Schwellenwertelements, o die gewünschte Ausgabe für diesen Eingabevektor, und y die momentane Ausgabe des Schwellenwertelements. Wenn  $y \neq o$ , dann werden Schwellenwert  $\theta$ und Gewichtsvektor  $\vec{w} = (w_1, \ldots, w_n)$  wie folgt angepasst, um den Fehler zu reduzieren:

$$
\theta^{(\text{neu})} = \theta^{(\text{alt})} + \Delta\theta \quad \text{wobei} \quad \Delta\theta = -\eta(o - y),
$$
  

$$
\forall i \in \{1, ..., n\}: \quad w_i^{(\text{neu})} = w_i^{(\text{alt})} + \Delta w_i \quad \text{wobei} \quad \Delta w_i = \eta(o - y)x_i,
$$

wobei  $\eta$  ein Parameter ist, der Lernrate genannt wird. Er bestimmt die Größenordnung der Gewichtsänderungen. Diese Vorgehensweise nennt sich Delta-Regel oder Widrow-Hoff-Procedure [Widrow and Hoff 1960].

**Online-Training:** Passe Parameter nach jedem Trainingsmuster an.

Batch-Training: Passe Parameter am Ende jeder Epoche an, d.h. nach dem Durchlaufen aller Trainingsbeispiele.

Ändern des Schwellenwerts in ein Gewicht:

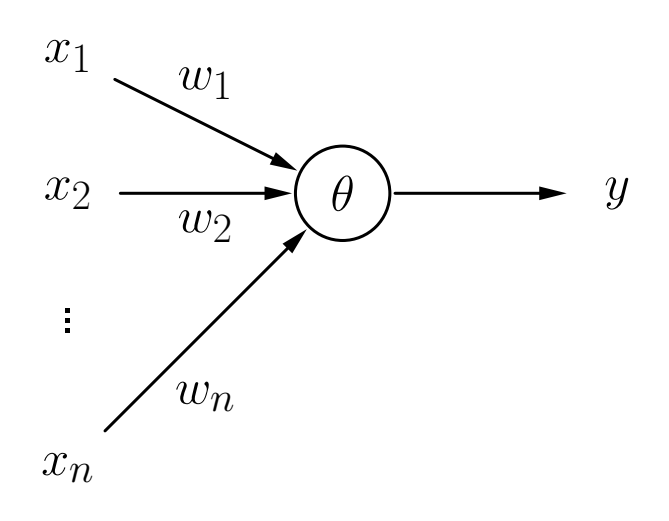

$$
1 = x_0
$$
  
\n
$$
x_1
$$
  
\n
$$
w_0 = -\theta
$$
  
\n
$$
x_2
$$
  
\n
$$
w_1
$$
  
\n
$$
w_2
$$
  
\n
$$
w_1
$$
  
\n
$$
w_2
$$
  
\n
$$
w_2
$$
  
\n
$$
w_1
$$
  
\n
$$
w_n
$$

$$
\sum_{i=1}^{n} w_i x_i \ge \theta
$$

$$
\sum_{i=1}^{n} w_i x_i - \theta \ge 0
$$

**procedure** online\_training (var  $\vec{w}$ , var  $\theta$ , L,  $\eta$ ); var *y*, *e*; (\* Ausgabe, Fehlersumme \*)

### begin

#### repeat

**if**  $(\vec{w}\vec{x} \geq \theta)$  then  $y := 1$ ; (\* berechne Ausgabe\*) **if**  $(y \neq o)$  then begin  $(*)$  (\* Falls Ausgabe falsch \*)<br> $\theta := \theta - n(o - v)$ : (\* passe Schwellenwert \*)  $\vec{w} := \vec{w} + \eta(o - y)\vec{x};$  (\* und Gewichte an \*)<br>  $e := e + |o - y|;$  (\* summiere die Fehler end; end;

*e* := 0; (\* initialisiere Fehlersumme \*) **for all**  $(\vec{x}, o) \in L$  **do begin** (\* durchlaufe Trainingsmuster\*) **else**  $y := 0$ ; (\* des Schwellenwertelements \*)  $\theta := \theta - \eta(o - y);$ <br>  $\vec{w} := \vec{w} + \eta(o - y)\vec{x};$  (\* passe Schwellenwert \*)  $(*$  summiere die Fehler\*)

until  $(e \le 0)$ ;  $($ <sup>\*</sup> wiederhole die Berechnungen<sup>\*</sup>)<br> **end**; (\* bis der Fehler verschwindet<sup>\*</sup>)  $(*$  bis der Fehler verschwindet\*)

**procedure** batch\_training (var  $\vec{w}$ , var  $\theta$ , L,  $\eta$ );

$$
\theta_c, \vec{w}_c;
$$

#### begin

#### repeat

$$
e := 0; \theta_c := 0; \vec{w_c} := \vec{0};
$$
  
\n**for all**  $(\vec{x}, o) \in L$  **do begin**  
\n**if**  $(\vec{w}\vec{x} \ge \theta)$  **then**  $y := 1;$   
\n**else**  $y := 0;$   
\n**if**  $(y \ne o)$  **then begin**  
\n $\theta_c := \theta_c - \eta(o - y);$   
\n $\vec{w_c} := \vec{w_c} + \eta(o - y)\vec{x};$   
\n $e := e + |o - y|;$   
\n**end;**  
\n**end;**

| <b>var</b> $y$ , $e$ , | $(*$ Ausgabe, Fehlersumme*) |
|------------------------|-----------------------------|
| $\theta_c, \vec{w_c};$ | $(*$ Summierte Änderungen*) |

 $(*$  Initialisierungen \*) (\* durchlaufe Trainingsbeispiele\*)  $(*~berechne \, Ausgabe *)$ (\* des Schwellenwertelements \*) (\* Falls Ausgabe falsch\*)  $(*$  summiere die Änderungen von\*)  $(*$  Schwellenwert und Gewichten \*)

 $(*$  summiere Fehler\*)

$$
\theta := \theta + \theta_c;
$$
  
\n
$$
\vec{w} := \vec{w} + \vec{w}_c;
$$
  
\nuntil  $(e \le 0);$   
\nnd;

 $(*$  passe Schwellenwert\*)

 $(*$  und Gewichte an  $*)$ 

(\* wiederhole Berechnungen \*)

end; (\* bis der Fehler verschwindet\*)

# **Online**

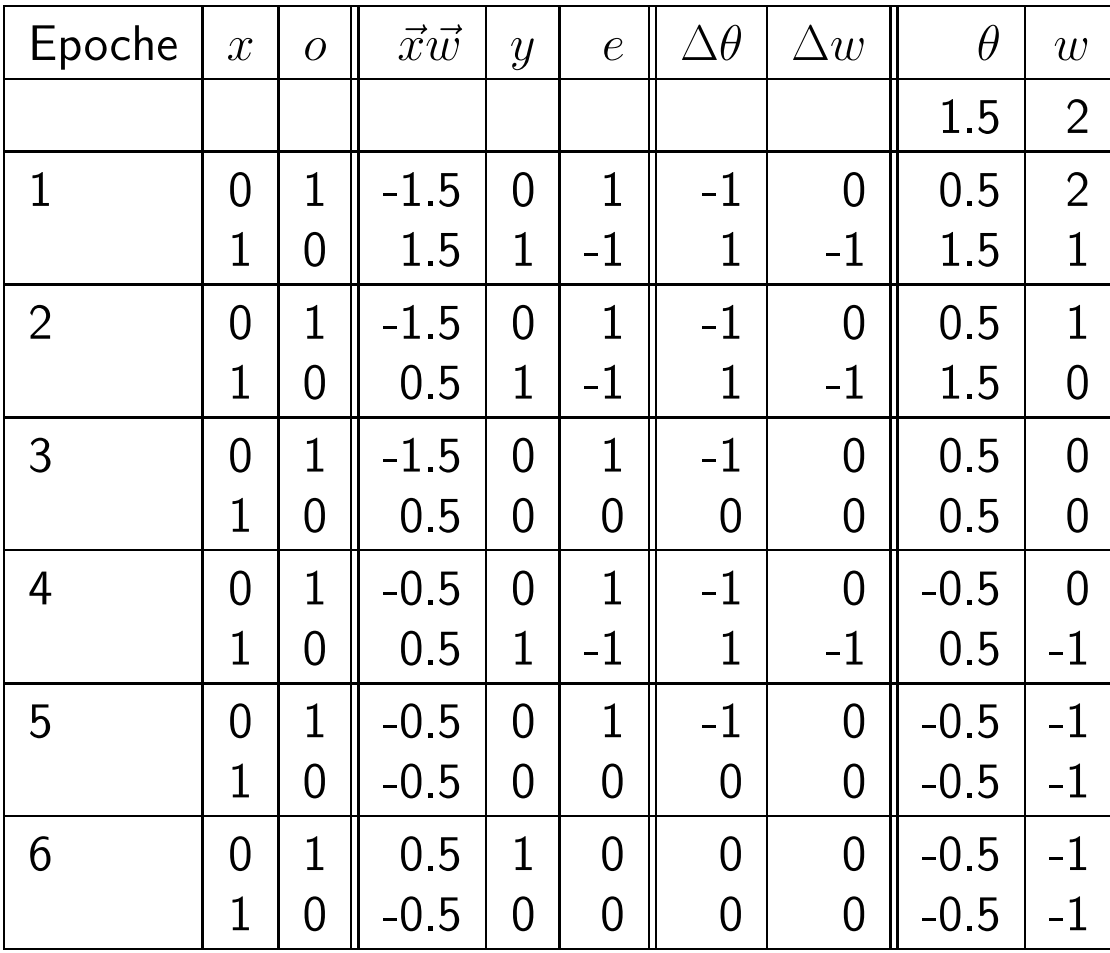

# **Batch**

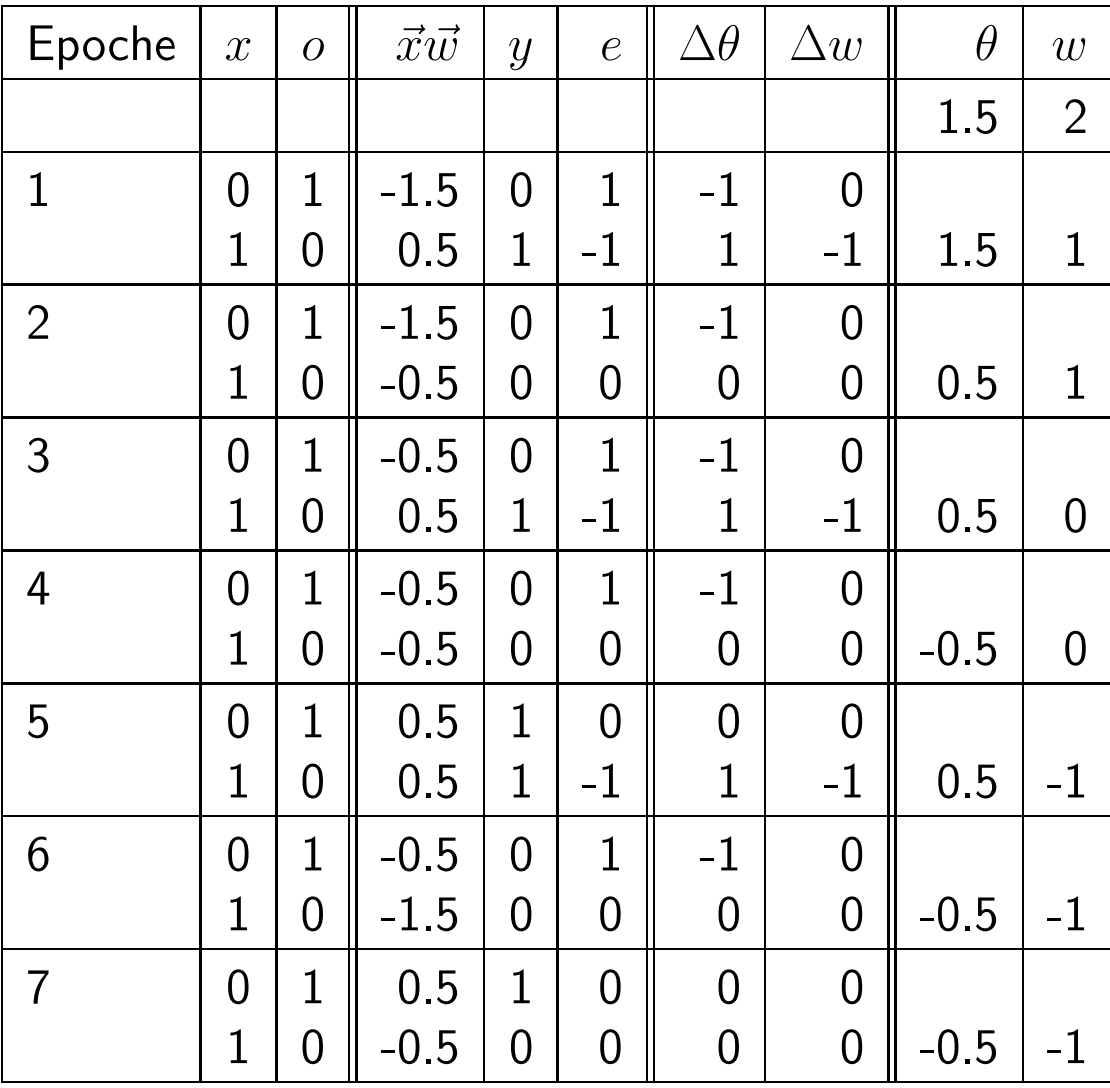

# **Konjunktion**

Schwellenwertelement mit zwei Eingängen für die Konjunktion.

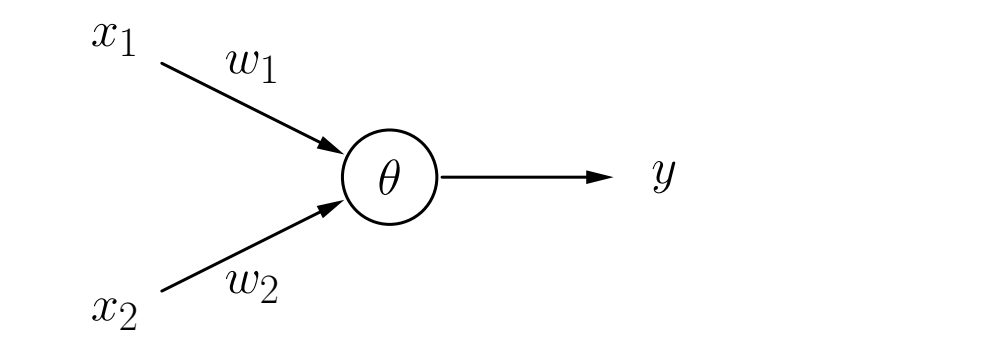

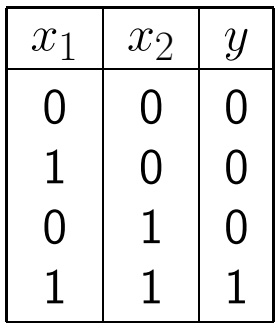

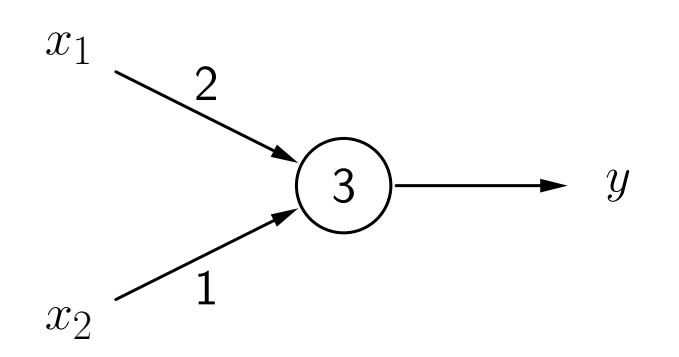

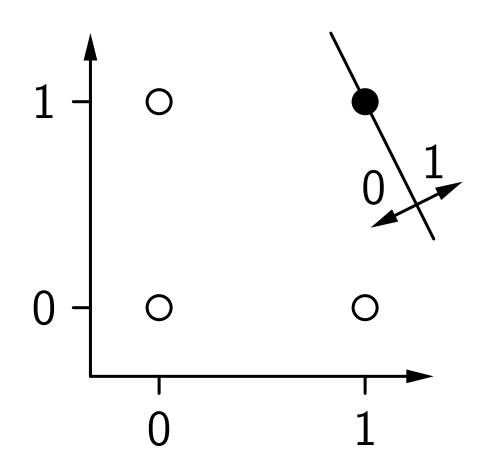

# **Konjunktion**

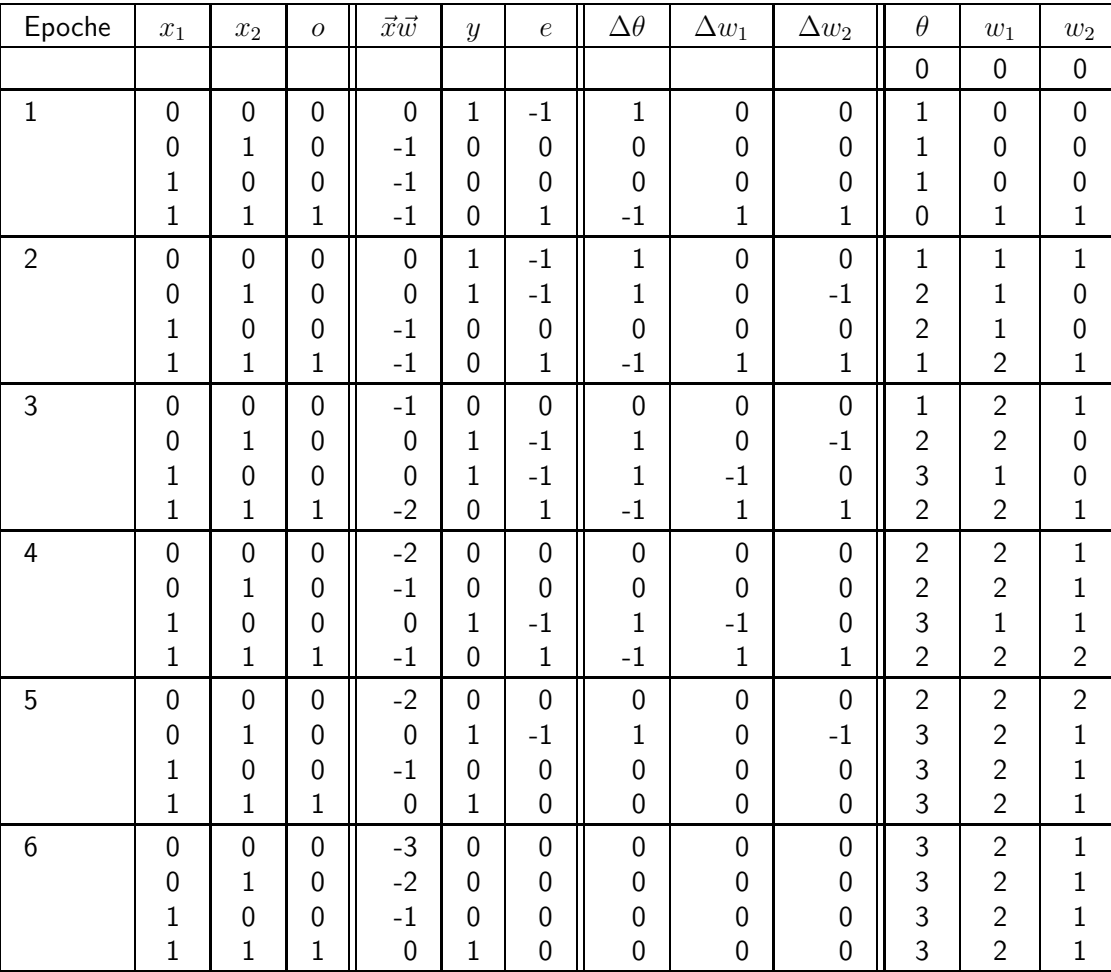

# **Biimplikation**

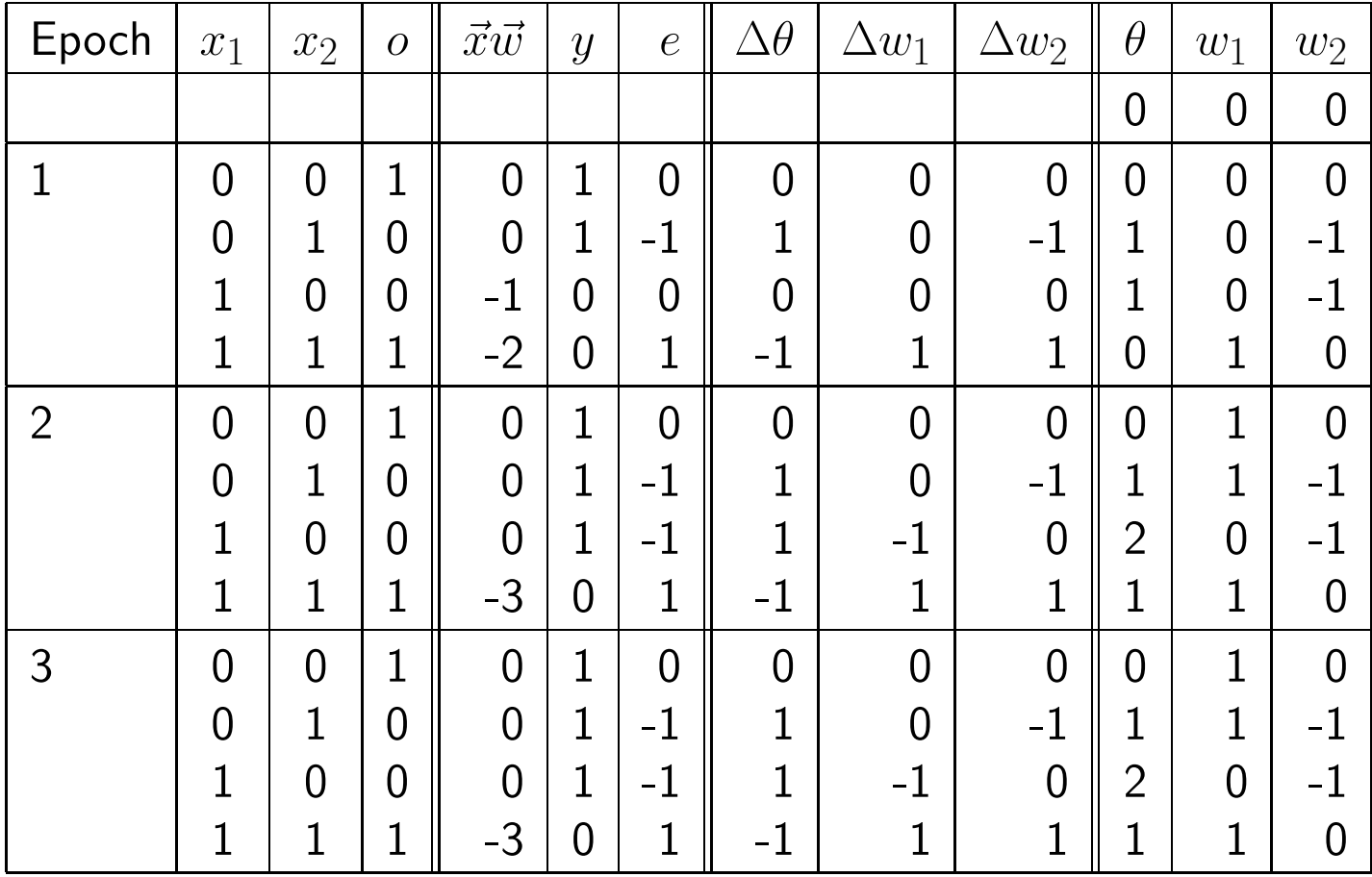

# **Konvergenz**

**Konvergenztheorem:** Sei  $L = \{(\vec{x}_1, o_1), \ldots (\vec{x}_m, o_m)\}$  eine Menge von Trainingsmustern, jedes bestehend aus einem Eingabevektor  $\vec{x}_i \in \mathbb{R}^n$  und einer gewünschten Ausgabe  $o_i \in \{0, 1\}$ . Sei weiterhin  $L_0 = \{(\vec{x}, o) \in L \mid o = 0\}$  und  $L_1 = \{(\vec{x}, o) \in L \mid o = 1\}$ . Falls  $L_0$  und  $L_1$  linear separabel sind, d.h., falls  $\vec{w} \in \mathbb{R}^n$ und  $\theta \in \mathbb{R}$  existieren, so dass

> $\forall (\vec{x}, 0) \in L_0: \quad \vec{w}\vec{x} < \theta$  und  $\forall (\vec{x}, 1) \in L_1: \quad \vec{w}\vec{x} > \theta,$

dann terminieren sowohl Online- als auch Batch-Training.

Für nicht linear separable Probleme terminiert der Algorithmus nicht.

# **Zusammenfassung**

Einzelne Schwellenwertelemente haben starke Einschränkungen: Sie können nur linear separable Funktionen berechnen.

Netzwerke aus Schwellenwertelementen können beliebige Boolesche Funktionen berechnen.

Das Trainieren einzelner Schwellenwertelemente mit der Delta-Regel ist schnell und findet garantiert eine Lösung, falls eine existiert.

Netzwerke aus Schwellenwertelementen können nicht mit der Delta-Regel trainiert werden.